**Photoshop CS4 full license Download [2022]**

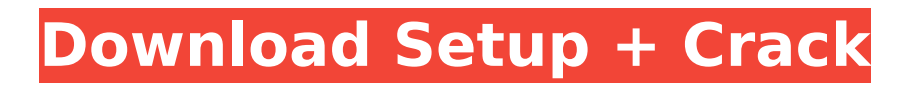

## **Photoshop CS4 With Product Key**

1. Free Photoshop tutorials for beginners 1. Free Photoshop tutorials for beginners You can find great Photoshop tutorials at free website. These Photoshop tutorials are hosted by people who want to share their knowledge with others. They contain interactive training in video form that teaches you how to create a common Photoshop task such as retouching or making a website. In some cases, you get what you pay for. Some tutorials are free, but offer limited functionality. Freephpotoshop Top Picks Freephotoshop is the most popular and biggest list of free photoshop tutorials on the web. They have over 4000 videos and are updated regularly with new tutorials. Videos are hosted on YouTube which is why some are not in Flash. They have a 15 day free trial, so if you like the tutorials, you can watch them before you buy. There are a bunch of good options here. 2. Free Photoshop tutorials for beginners 2. Free Photoshop tutorials for beginners If you are looking for a huge and varied list of free Photoshop tutorials, you should visit freePSDtuts.net. They have a lot of useful free photoshop tutorials. You'll find tutorials in video, audio and graphic form for both the simple to create tasks such as creating a Twitter background and the more complex, such as editing an image to create a workflow template for printing. They also have a free Photoshop tutebzine you can browse through. There are tutorials for beginners to intermediate users, too. 3. Free Photoshop tutorials 3. Free Photoshop tutorials There is a great opportunity to start learning how to use free Photoshop tutorials as they are all free and easy to learn how to do. It is one of the best place to start in this guide to learn how to use Photoshop. They only have tutorials for beginners, but they are easy to get started with, as well as having some good tutorials that will teach you how to more advanced features in Photoshop. 4. www.GraphicDesignTutorials.com 4. Graphic Design Tutorials Another great free site for tutorials to learn how to use Photoshop,

GraphicDesignTutorials.com. They have tutorials from beginners to intermediate in both graphic design and Photoshop. They have both free and paid tutorials. In some cases, the free tutorials are only for Photoshop cs2. You need to know how to

#### **Photoshop CS4**

How Do I Install Photoshop Elements? For Macintosh users, download and install the latest release of Photoshop Elements by Adobe below. You will also need to install the latest update for the latest version of Photoshop Elements. Windows users can download and install Photoshop Elements on your Windows PC. Software Adobe Photoshop Elements 2019 (Mac & Windows) Updater Download the Photoshop Elements 2019 updater and install it.

The 2019 version is available for both Windows and Mac users. Operating System macOS (Mac OS) If you are running Windows or Mac, the Photoshop Elements 2019 updater is available for Mac users. It is not necessary to run the updater. However, it is recommended to run the updater to update the program. This way you can be up to date on all of the latest improvements. We have detailed the installation steps for each operating system in the installation tutorial below. How Do I Install Photoshop Elements on Mac? Download and install the latest update for Photoshop Elements. For Mac users, you will need to download the latest version of Photoshop Elements 2019. You can download the installer from the website. Mac users will also need to download the latest update for the program by selecting the appropriate operating system below. iMac Windows For Mac users, install the Photoshop Elements 2019 on your Mac from the download link below. How Do I Install Photoshop Elements on Windows? If you already have Photoshop Elements installed, you can update to the latest version using the following steps. Open the Photoshop Elements 2019 updater. Download the updater from the website. Double-click on the.exe file to install the updater. Once the updater has installed, it will launch automatically and install the latest version. How Do I Install Photoshop Elements on an iPhone, iPad or Apple Watch? You can download the Photoshop Elements 2019 on iOS using the iTunes App Store. You do not need an Apple ID. How Do I Install Photoshop Elements on Android? Download the Photoshop Elements 2019 installer from the Google Play Store. Download the installer for Android from the Google Play Store. Once the installer is downloaded, you can install the Photoshop Elements 2019 app by using the following step-by-step instructions below: If you're using 388ed7b0c7

# **Photoshop CS4 Crack+**

Q: Git-svn pull-up script to generate a README.txt file I am currently learning Git and I am loving it, but I need help with something I have already created. I'm currently developing an application in Java, I have created a README.txt file using notepad++, I have already committed the file into the repository and I want to use a git script to read the file and generate a README.txt file in the root directory. The code I have found to do this is here: I copied this code into a bash script called git-up.sh. This is the script I have so far: #!/bin/bash # get the branch name we'll be working on BRANCH="\$(git rev-parse --abbrevref HEAD)" # if the branch does not exist, fail if  $[[$  \$BRANCH = '??' ]]; then echo "ERROR: no branch named '\$BRANCH' exists" exit 1 fi # otherwise, clone the repo git clone # switch to the branch we're about to work on cd. # build out the new README.txt in the root directory echo  $\frac{\epsilon}{\epsilon}$  = "s/^/version: /" README.txt) > README.txt # commit the new README.txt to the repository git add README.txt # save the HEAD position in the repository git commit -m "Added README.txt" # switch back to the original branch cd.. exit 0 The script is saving the current commit in the README.txt file but I also need it to pull in all the newer commits to my current branch and save them in the README.txt file. Does anyone have any idea what I need to include in my script to make the pull-up script work? Many thanks in advance! A: You can just do a git checkout \$BRANCH before you put the code you have there. Dead president zombier, forcefeedz The Cave Rolando's waking up With this bat,

#### **What's New in the Photoshop CS4?**

1. Field of the Invention The present invention relates to a method of manufacturing a semiconductor device and, more particularly, to a method of manufacturing a semiconductor device which suppresses the occurrence of defective products. 2. Description of the Background Art Manufacturing of a semiconductor integrated circuit requires a number of steps for film formation on a substrate, various patterning processes, and functional formation on a fine pattern. It is therefore important to identify the yield of these steps and to select the steps to be used more selectively. In general, however, the yield of a patterning process depends on the skill and experience of the person conducting the process and is hence incapable of being improved. On the other hand, it is well known that the yield of an etching process and the yield of a film formation process can be improved by introducing steps for evaluating the processes into the process sequence. For example, Japanese Patent Laying-Open No. 8-220931 has proposed a semiconductor

manufacturing method for evaluating a process which forms an SiN film. In this method, a mask pattern having a sequence of input signal levels is formed on a semiconductor substrate, and a thin film is formed on the surface of the semiconductor substrate. The thin film is then etched by reactive ion etching while detecting the quality of the etching by a leak current from a substrate. It is therefore possible to evaluate the etching efficiency and to select a desired process. However, the evaluation of a quality of a film formation process is not limited to the above method. For example, a leak current test is generally used for evaluating a quality of an epitaxial process. In this test, the reliability of a semiconductor device is evaluated after an epitaxial growth step which involves forming a semiconductor film of high quality on a silicon substrate. In order to detect the reliability, hydrogen radicals are implanted in a donor region forming a source region or a drain region, and a current is measured to estimate the occurrence of defects caused by the hydrogen radicals. If a defective product occurs, a defect detection step is carried out by a defect inspection step and a defect repair step. The defect repair step involves implanting a step for repairing a defect caused by hydrogen radicals and a step for removing hydrogen from the defect region. The hydrogen occurs as a result of an epitaxial growth of a silicon film. However, the hydrogen that is generated as a result of an epitaxial growth of a silicon film is not removed in the above defect repair

# **System Requirements For Photoshop CS4:**

Mac OS X 10.4 or later: iPhone OS 3.2 or later: iTunes 7.7.0 or later: iTunes 9.0 or later: iTunes 10.0 or later: iTunes 10.1 or later: Aesthetic 3.1 or later Audacity 2.0.0 or later Do you like this article? - Provide feedback by leaving comments below:Human neuromelanin neurons: spectral characteristics and iron content.

Related links:

<http://www.formworkcontractorsmelbourne.com/?p=33368636> [https://ayoolahraga.id/uncategorized/adobe-photoshop-cc-2015-version-18-keygen-crack](https://ayoolahraga.id/uncategorized/adobe-photoshop-cc-2015-version-18-keygen-crack-serial-key-keygen-full-version-3264bit-2022/)[serial-key-keygen-full-version-3264bit-2022/](https://ayoolahraga.id/uncategorized/adobe-photoshop-cc-2015-version-18-keygen-crack-serial-key-keygen-full-version-3264bit-2022/) <https://en-media.tv/advert/adobe-photoshop-2021-version-22-1-1-hack-updated-2022/> [https://hydtairmolaf1977.wixsite.com/throwininal/post/adobe](https://hydtairmolaf1977.wixsite.com/throwininal/post/adobe-photoshop-2022-version-23-0-crack-with-serial-number-download-x64)[photoshop-2022-version-23-0-crack-with-serial-number-download-x64](https://hydtairmolaf1977.wixsite.com/throwininal/post/adobe-photoshop-2022-version-23-0-crack-with-serial-number-download-x64) [https://studiolight.nl/wp](https://studiolight.nl/wp-content/uploads/2022/07/Adobe_Photoshop_2021_Version_2251.pdf)[content/uploads/2022/07/Adobe\\_Photoshop\\_2021\\_Version\\_2251.pdf](https://studiolight.nl/wp-content/uploads/2022/07/Adobe_Photoshop_2021_Version_2251.pdf) [https://affiliatemarketingquestions.com/photoshop-2021-version-22-4-crack-patch-with](https://affiliatemarketingquestions.com/photoshop-2021-version-22-4-crack-patch-with-registration-code-final-2022/)[registration-code-final-2022/](https://affiliatemarketingquestions.com/photoshop-2021-version-22-4-crack-patch-with-registration-code-final-2022/) <https://the-chef.co/photoshop-2022-hack-patch-updated-2022/> <http://golfsimcourses.com/wp-content/uploads/2022/07/ikeihar.pdf> [https://www.mil-spec-industries.com/system/files/webform/Adobe-](https://www.mil-spec-industries.com/system/files/webform/Adobe-Photoshop-2022-Version-2302_10.pdf)[Photoshop-2022-Version-2302\\_10.pdf](https://www.mil-spec-industries.com/system/files/webform/Adobe-Photoshop-2022-Version-2302_10.pdf) [https://www.raven-guard.info/adobe-photoshop-2021-version-22-1-0-crack-activation-code](https://www.raven-guard.info/adobe-photoshop-2021-version-22-1-0-crack-activation-code-x64/)[x64/](https://www.raven-guard.info/adobe-photoshop-2021-version-22-1-0-crack-activation-code-x64/) [https://thecryptobee.com/adobe-photoshop-2021-version-22-2-activation-free-download](https://thecryptobee.com/adobe-photoshop-2021-version-22-2-activation-free-download-latest/)[latest/](https://thecryptobee.com/adobe-photoshop-2021-version-22-2-activation-free-download-latest/) <https://www.cakeresume.com/portfolios/photoshop-cs6-mem-patch-32-64bit> [https://trello.com/c/LcWiwCzY/60-photoshop-2021-version-2231-crack-activation-code](https://trello.com/c/LcWiwCzY/60-photoshop-2021-version-2231-crack-activation-code-license-keygen-updated-2022)[license-keygen-updated-2022](https://trello.com/c/LcWiwCzY/60-photoshop-2021-version-2231-crack-activation-code-license-keygen-updated-2022) [https://logocraticacademy.org/photoshop-2022-version-23-2-key-generator-activation-code](https://logocraticacademy.org/photoshop-2022-version-23-2-key-generator-activation-code-with-keygen-latest/)[with-keygen-latest/](https://logocraticacademy.org/photoshop-2022-version-23-2-key-generator-activation-code-with-keygen-latest/) <https://www.careerfirst.lk/sites/default/files/webform/cv/kassfra927.pdf> <https://peninsulaurology.com.au/sites/default/files/webform/patient-referral/blanbap918.pdf> <https://wakelet.com/wake/dtKbU2xTrpTDr5226i7ie> <https://sundtindtag.dk/%Alternativ sund mad%/>

[https://dogrywka.pl/adobe-photoshop-2022-version-23-1-1-install-crack-with-registration](https://dogrywka.pl/adobe-photoshop-2022-version-23-1-1-install-crack-with-registration-code/)[code/](https://dogrywka.pl/adobe-photoshop-2022-version-23-1-1-install-crack-with-registration-code/)

<https://pes-sa.com/sites/default/files/webform/photoshop-2021-version-225.pdf>

[http://runddisouff.yolasite.com/resources/Adobe-Photoshop-2021-jbkeygenexe--With-](http://runddisouff.yolasite.com/resources/Adobe-Photoshop-2021-jbkeygenexe--With-License-Key.pdf)[License-Key.pdf](http://runddisouff.yolasite.com/resources/Adobe-Photoshop-2021-jbkeygenexe--With-License-Key.pdf)

[https://ourneta.com/wp-content/uploads/2022/07/Photoshop\\_CC\\_2018.pdf](https://ourneta.com/wp-content/uploads/2022/07/Photoshop_CC_2018.pdf)

[https://startclube.net/upload/files/2022/07/c1rc8AA3GL8aEIRpkomL\\_05\\_041f732f227d7e48](https://startclube.net/upload/files/2022/07/c1rc8AA3GL8aEIRpkomL_05_041f732f227d7e4813983f26f8fdb8c6_file.pdf) [13983f26f8fdb8c6\\_file.pdf](https://startclube.net/upload/files/2022/07/c1rc8AA3GL8aEIRpkomL_05_041f732f227d7e4813983f26f8fdb8c6_file.pdf)

https://wakelet.com/wake/CK\_m\_0IeDzxASnDBcOZT\_

[https://expressionpersonelle.com/adobe-photoshop-2022-hack-with-license-key-3264bit](https://expressionpersonelle.com/adobe-photoshop-2022-hack-with-license-key-3264bit-april-2022/)[april-2022/](https://expressionpersonelle.com/adobe-photoshop-2022-hack-with-license-key-3264bit-april-2022/)

[https://marketstory360.com/news/47618/photoshop-license-code-keygen-download-pc](https://marketstory360.com/news/47618/photoshop-license-code-keygen-download-pc-windows/)[windows/](https://marketstory360.com/news/47618/photoshop-license-code-keygen-download-pc-windows/)

<http://www.essexheritage.org/sites/default/files/mcintiretour.pdf>

[https://www.mil-spec-industries.com/system/files/webform/Adobe-](https://www.mil-spec-industries.com/system/files/webform/Adobe-Photoshop-2022-Version-2311_20.pdf)

[Photoshop-2022-Version-2311\\_20.pdf](https://www.mil-spec-industries.com/system/files/webform/Adobe-Photoshop-2022-Version-2311_20.pdf)

[https://printmail.oregonstate.edu/sites/printmail.oregonstate.edu/files/department\\_shipping](https://printmail.oregonstate.edu/sites/printmail.oregonstate.edu/files/department_shipping.pdf) [.pdf](https://printmail.oregonstate.edu/sites/printmail.oregonstate.edu/files/department_shipping.pdf)